#### **AutoCAD Free Download**

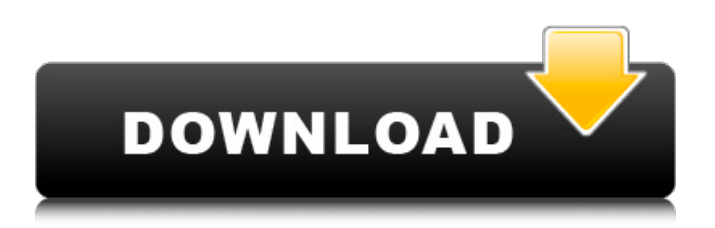

# **AutoCAD Crack License Key Free Download For PC [Latest 2022]**

After its introduction, AutoCAD quickly became the industry standard for both drafting and designrelated tasks. In 1985, the company released AutoCAD LT, a low-cost AutoCAD alternative for small businesses and educational institutions. AutoCAD LT retained the same basic functionality as its parent, but with a small footprint, and could be run on inexpensive microcomputers. In 1990, Autodesk released AutoCAD R14, which enabled users to run AutoCAD on a variety of platforms including IBM PCs, the Macintosh, and the Atari. This significantly expanded the number of platforms AutoCAD could be run on. AutoCAD is the native application for CAD. This means that if you own AutoCAD, you also own all the features that come with it (i.e. the entire software library). In 2005, Autodesk introduced AutoCAD 360, a subscription-based cloud-based solution, that included the basic functionality of AutoCAD, with the option to extend it with additional third-party software. AutoCAD has received many awards over the years for design excellence and innovation. AutoCAD was awarded Computerworld's Product of the Year in 2000, Autodesk's Engineering and Architecture Building Award in 2006 and the Academy of Motion Picture Arts and Sciences Scientific and Technical Award in 2015. In 2017, AutoCAD was awarded an Annie Award for Excellence in Animation. Fun Facts About AutoCAD AutoCAD has been the most widely used software application in the world for over 30 years. Over the same time span, AutoCAD has been named the most popular CAD package by, among other industry analysts, CAD magazine, Engineering News-Record and Computerworld. AutoCAD is, on average, installed on about 15% of the desktop computers in the world. AutoCAD has more than 150,000 active users. AutoCAD is designed and used for the following purposes: Industry (corporations and public agencies) - design, research, sales, marketing, and manufacturing Entertainment (movie and video game industry) - design, research, modeling, animation, visual effects, and interactive displays Government (federal and state) - design, research, analysis, and construction Transportation and logistics (airlines, railways, and shipping lines) - design, research, and

#### **AutoCAD Keygen For (LifeTime) PC/Windows (2022)**

Interaction with other CAD software When AutoCAD 2022 Crack 2007 was released, it introduced a limited capability for direct data exchange between AutoCAD Crack Mac and other products. The AutoCAD 2007 DXF file format had been modified to include the standard DWG exchange format to increase interoperability with third-party products. This DXF file format was also used to exchange drawings between the entire AutoCAD line of products. In AutoCAD 2009 and later, the DXF file format was further enhanced to support the exchange of drawings between all Autodesk CAD software, including DWG and a growing number of BIM (building information modeling) applications. Data exchange using AutoCAD also relies on the.NET Connectivity Services (NCS) and Open Database Connectivity (ODBC) databases. Together, the NCS and ODBC connection services provide a connection to Oracle, Microsoft SQL Server, PostgreSQL and SQLite. These databases support CADspecific functions such as accessing drawing information, storing company specific data, and creating and modifying databases and drawings. Data exchange using BIM applications In late 2018 AutoCAD introduced a native exchange format with BIM (Building Information Modeling) applications: the.dwgx format. It is based on JSON, and enables exchange of DWG drawings between AutoCAD and other BIM software, such as BIM 360. This format is not restricted to AutoCAD, but is supported in the other two main CAD applications of Autodesk: AutoCAD LT and AutoCAD Architecture. See also Cadalyst CAD Tips and Tricks List of vector graphics editors Comparison of CAD editors for vector graphics References Further reading External links Autodesk CAD Software Developer Network (SDN) Autodesk CAD at Wikipedia AutoCAD archives at Archive.org Category:Computer-aided design software Category:Autodesk Category:Vector graphics editors Category:Vector graphics editors for Linux Category:Vector graphics editors for MacOS Category:Vector graphics editors for Windows Category:MacOS graphics software Category:Windows graphics-related software Category:Mac OS

graphics software Category:Graphics software that uses GTK Category:Articles containing video clipsQ: What is this line of code trying to do? Is there any documentation for the following Scala method in the standard library? def toString[A ca3bfb1094

# **AutoCAD**

Start Autodesk Autocad and choose Windows or Ubuntu OS. Click "Services". Click "Apps Services". Click "Add", then add CMAKE\_SYSTEM\_PROCESSOR. Click "Add" again. Click "Add", then add PLATFORM. Click "Add" again. Click "Add", then add BOTH\_ARCHITECTURE. Click "Add" again. Click "OK". In the menu, go to Preferences -> Build Options. In the Build Options, choose Windows. Select /DYNAMICBASE in the list. Click "OK". In the menu, go to Preferences -> Configure Environment. Choose "Windows" and click "OK". In the menu, go to Preferences -> Build Options. In the Build Options, choose Windows. Click "OK". In the menu, go to Preferences -> Code Generation. In the Code Generation, choose Windows. Click "OK". In the menu, go to Preferences -> Code Generation. In the Code Generation, choose Linux. Click "OK". In the menu, go to Preferences -> Code Generation. In the Code Generation, choose Windows. Click "OK". In the menu, go to Preferences -> Code Generation. In the Code Generation, choose Linux. Click "OK". Click "OK" in the menu. Click "OK" in the Build Options. Click "OK" in the Code Generation. Click "OK" in the Code Generation. Go to the menu, and choose your platform. An error 1. I choose Windows. 2. I chose /DYNAMICBASE in the list. 3. I selected Windows in the list. 4. I chose both architecture in the list. 5. I chose Linux in the list. How to install it For the Linux architecture In the terminal, go to the directory. pip install cldm. For the Windows architecture In the CMD, go to the directory. pip install cldm. How to uninstall it

#### **What's New in the?**

Keep your design under control with Markup Assist, a powerful feature that provides interactive proofing for your drawings. AutoCAD now has the most advanced forms toolset in the industry, including interactive border lines, sections, and custom lines. Make it to a fit: with new AutoCAD tables you can size your table more accurately before you draw your sketch. Dynamics: Reflect your designs in the real world with the new Design Constraints feature. Design Constraints enables your users to size drawings in the real world and then adjust the sizes and proportions of your drawings in AutoCAD. Dynamics components now handle materials better than ever. Create drawings with a range of dimensioned materials like wood, steel, plastic, and more. Materials vary from one another, so they respond differently to changes in scale. Dynamics objects help you create and share animations and transitions. Design Constraints: Move, size, and shape real-world objects into your drawings. Design Constraints gives users the ability to size drawings in the real world and then adjust the sizes and proportions of your drawings in AutoCAD. Design Constraints helps you create flexible designs, which can be adjusted after they are built. Drafting: Drag a slider to preview how the components will interact with one another. With the new 3D rendering tools, you can change how you see your drawing. Now you can rotate, scale, and view your drawing in 3D, even if you're in two dimensions. Do you need to see it bigger? In 3D you can make your designs fit the screen. Drafting components: Create, link, and share beautiful CAD drawings easily. Drawings can now be more intuitive to use and build. Drafting Components lets users share and collaborate on your drawings. With just a few clicks you can make a link to a file or workspace. You can work in teams and save files online with a link, giving your team instant access to work on your drawings. Drafting Components also gives users the ability to make drawings editable for everyone. Drafting Components lets users make links to a file, which allows others to edit the link, even after it is downloaded to a client computer. Drafting Components gives users the ability to make links to

# **System Requirements:**

PLAYSTATION®3 MONOPOLY®LAND 3 MONOPOLY®THREE PLAYSTATION®4, PLAYSTATION®3, PLAYSTATION®Vita, or a PSP® (PlayStation®Portable) System with 2.0 USB Port MAC OS®7 or higher DESKTOP PC SCREEN RESOLUTION: 1280×720 / 720p / 1280×960 / 800x600 / 720x480 PLAYSTATION®Move Subsystem PLAYSTATION®

<https://teenmemorywall.com/autocad-24-1-crack-free-download-for-pc/> <https://www.globemeets.com/wp-content/uploads/2022/07/AutoCAD-3.pdf> <http://www.hva-concept.com/autocad-crack-updated-3/> <https://keephush.net/wp-content/uploads/2022/07/fataher.pdf> <https://www.idhealthagency.com/fruits/autocad-crack-with-license-key-free/> <https://buycoffeemugs.com/autocad-free-winmac-latest-2022/> <https://thelacypost.com/autocad-19-1-crack-updated-2022/> <https://www.skiplace.it/wp-content/uploads/2022/07/janihans.pdf> <https://rwix.ru/autocad-2023-24-2-crack-latest-2022.html> <https://enricmcatala.com/autocad-24-0-crack-keygen-full-version-latest-2022/> <http://www.pickrecruit.com/autocad-crack-latest-5/> <https://healinghillary.com/autocad-crack-updated/> <https://comoemagrecerrapidoebem.com/autocad-crack-license-key-free-download-2022/> <https://ayoikut.com/advert/autocad-2023-24-2-crack-with-registration-code-free/> <https://digitallibations.com/wp-content/uploads/2022/07/nathcarv.pdf> [https://www.academiahowards.com/wp](https://www.academiahowards.com/wp-content/uploads/2022/07/AutoCAD_Crack_Download_April2022.pdf)[content/uploads/2022/07/AutoCAD\\_Crack\\_Download\\_April2022.pdf](https://www.academiahowards.com/wp-content/uploads/2022/07/AutoCAD_Crack_Download_April2022.pdf) <https://homedust.com/autocad-activator-latest-2022/> <https://rednails.store/autocad-crack-free-license-key/> <https://www.dancesocksbcn.com/advert/autocad-19-1-crack-free-download-march-2022/> <https://nameme.ie/autocad-20-1-serial-key-win-mac/>